# UNIV-1100 — First Year Seminar: Scientific Computing Learning Community

Instructor: A. J. Meir Peer Instructor: Lauren E. Gaines

Auburn University

<span id="page-0-0"></span>October 10, 2012

[Scientific Computing Learning Community](#page-0-0) [Computer Languages](#page-1-0) [Python](#page-1-0)

# Python

Python - Is a remarkably powerful dynamic programming language that is used in a wide variety of application domains.

### <http://www.python.org/about>

Python lines - Guido van Rossum (the original creator of the Python language) decided to clean up Python 2.x properly, hence Python 3.x <http://wiki.python.org/moin/Python2orPython3>

- Python 2.x Python 2.x is the status quo. The final 2.7 version was released in 2010 (with a statement of extended support for this end-of-life release), version 2.7.2 was released in 2011.
- <span id="page-1-0"></span> $\bullet$  Python 3.x - Python 3.x is the present and future of the language. The current version is 3.2.2, was released in 2011.

[Scientific Computing Learning Community](#page-0-0) [Computer Languages](#page-2-0) [Compiled Languages vs. Interpreted Languages](#page-2-0)

# Computer Languages

- $\bullet$  Compiled Languages Fortran, C, C $++$ workflow:
	- write source code
	- compile into object
	- link into an executable
	- run
- <span id="page-2-0"></span>• Interpreted Languages - Java, Python, Matlab workflow:
	- write source code, script
	- run in interpreter, can also run commands interactivel in an intepreter

# Integrated Development Environment - IDE

IDE - Integrated Development Environmewnt

- source code editor
- compiler or interpreter
- tools (class browser, worksapce browser, variable editor, debugger)
- version control system
- debugger
- <span id="page-3-0"></span>build automation tools

# Integrated Development Environment - IDE

### <span id="page-4-0"></span>IDLE - Python IDE

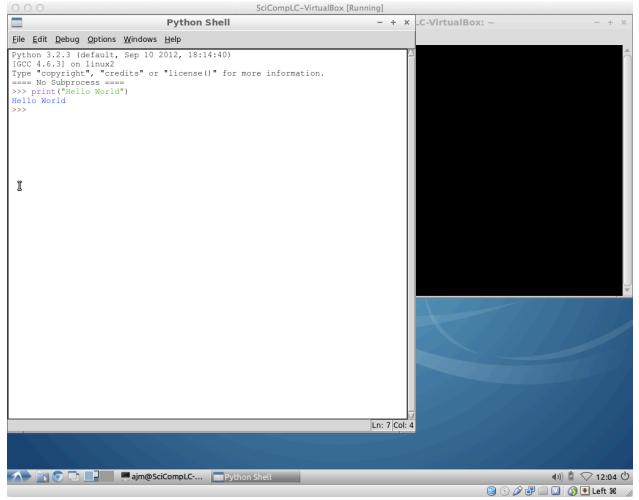

# Integrated Development Environment - IDE

### <span id="page-5-0"></span>iPython Qt

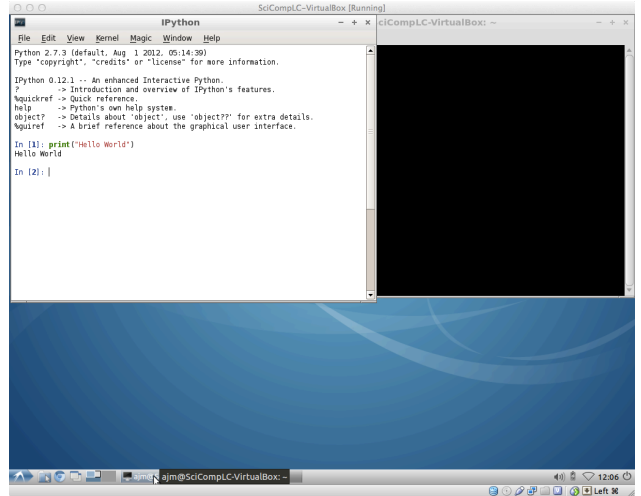

# Integrated Development Environment - IDE

#### <span id="page-6-0"></span>PyCrust

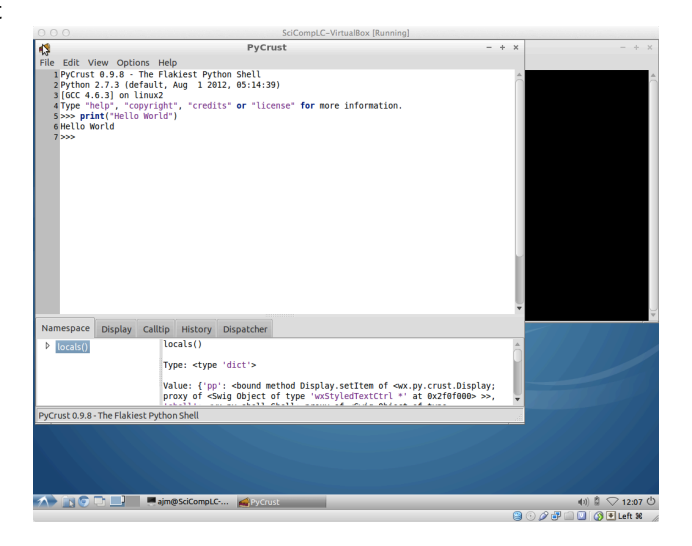

Python - IDE

# <span id="page-7-0"></span>IEP - Interactive Editor for Python

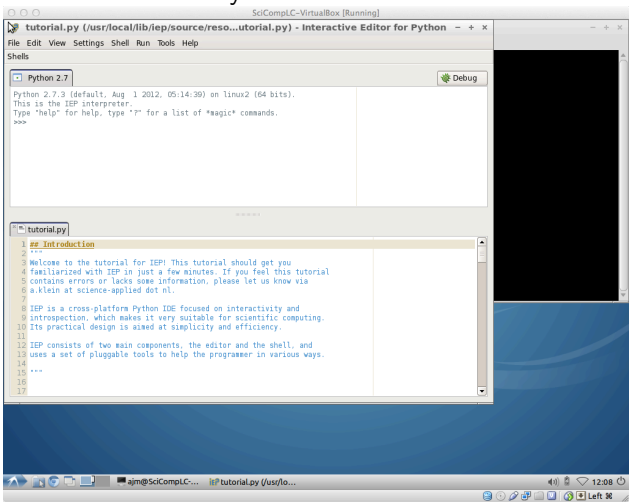

### Python - IDE

#### <span id="page-8-0"></span>PTK - Python Toolkit

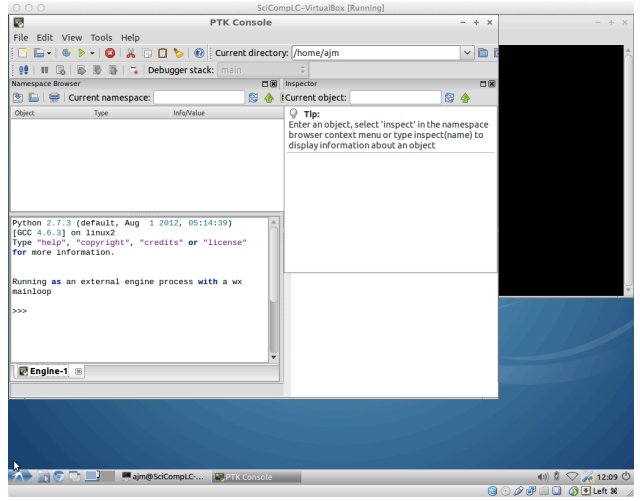

## Python - IDE

# <span id="page-9-0"></span>Spyder - Scientific PYthon Development EnviRonment

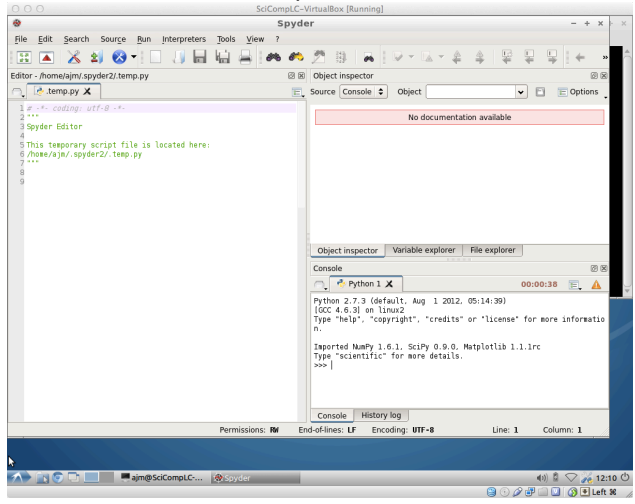

# Mathematical Formula

Describes the height of an object in vertical motion (thrown upwards from height zero with a given initial velocity).

$$
y(t) = v_0 t - \frac{1}{2}gt^2
$$

 $y$  - height

- $v_0$  initial velocity
- $g$  acceleration of gravity
- <span id="page-10-0"></span> $t - time$

## Mathematical Formula

We can evaluate the formula for given parameter values

$$
y(t) = v_0 t - \frac{1}{2}gt^2
$$

given the values

 $v_0 = 5$  $g = 9.81$  $t = 0.6$ 

calculate

$$
y = 5 \cdot 0.6 - \frac{1}{2} \cdot 9.81 \cdot 0.6^2
$$

Python commands

<span id="page-11-0"></span> $5 * 0.6 - 1.0/2.0 * 9.81 * 0.6 ** 2$ 

## Mathematical Formula

We can write a one-line program

$$
y(t) = v_0 t - \frac{1}{2}gt^2
$$

given the values

 $v_0 = 5$  $g = 9.81$  $t = 0.6$ 

calculate

$$
y = 5 \cdot 0.6 - \frac{1}{2} \cdot 9.81 \cdot 0.6^2
$$

Python commands

<span id="page-12-0"></span>print  $5 * 0.6 - 1.0/2.0 * 9.81 * 0.6 ** 2$ 

## Mathematical Formula

Consider the mathematical formula

$$
y(t) = v_0 t - \frac{1}{2}gt^2
$$

calculate

$$
y = 5 \cdot 0.6 - \frac{1}{2} \cdot 9.81 \cdot 0.6^2
$$

A simple Python script

<span id="page-13-0"></span> $v = 5$  $g = 9.81$  $t = 0.6$  $y = v_0*t - 1.0/2.0*g*t**2$ print y